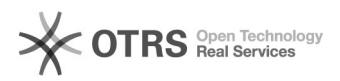

## Como faço para atualizar e consultar as habilitações dos cursos? 19/05/2024 02:18:41

## **Imprimir artigo da FAQ**

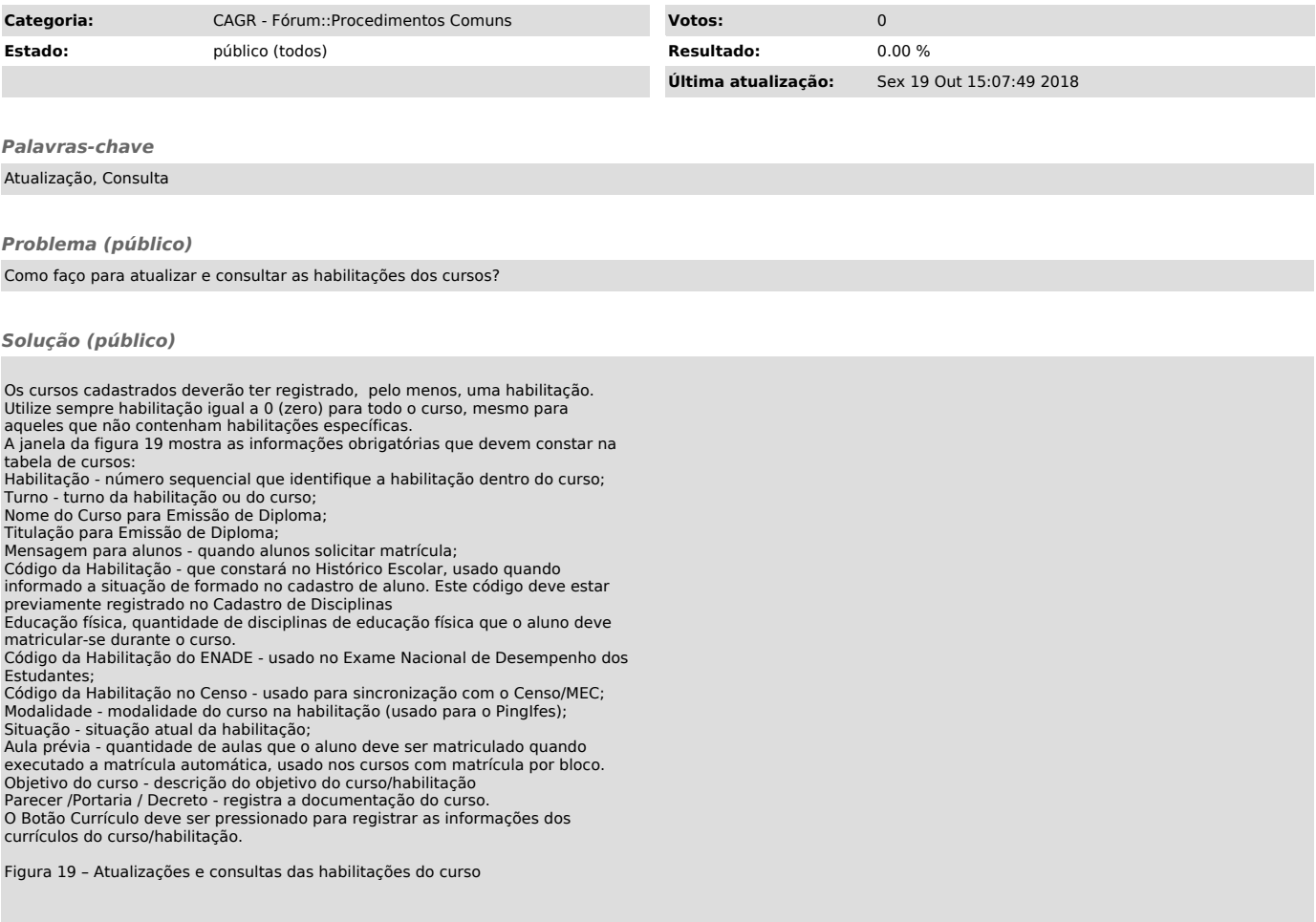